## Darstellung von Fangpunkten im GIS

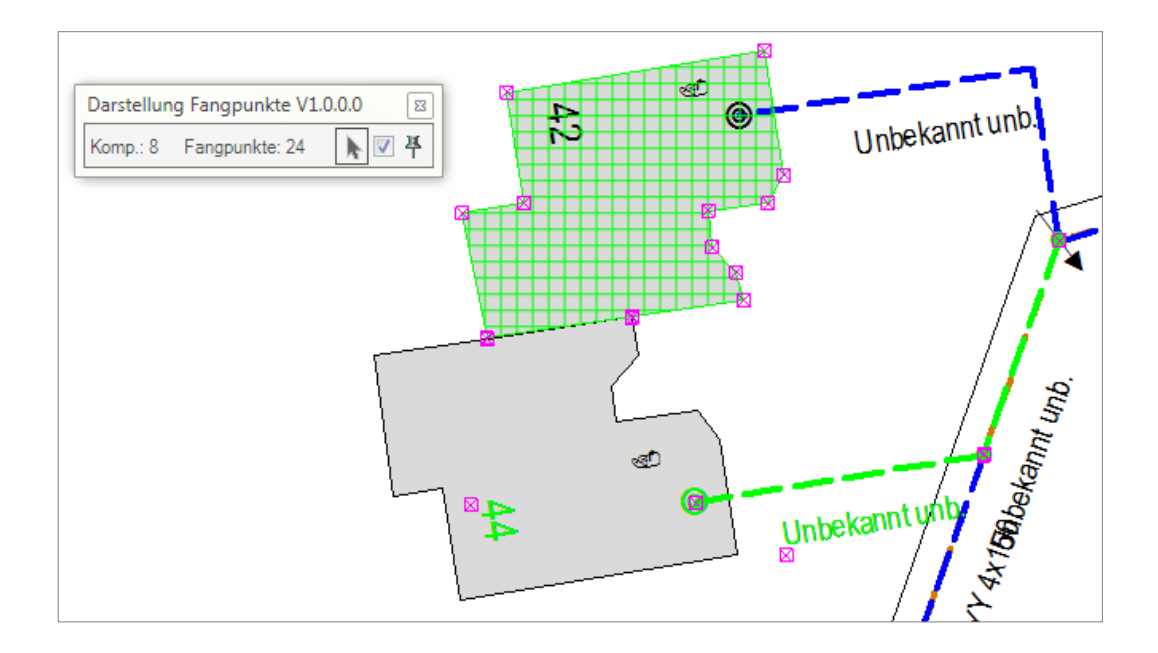

## Produktbeschreibung

Bei der grafischen Bearbeitung eines Objektes in G/Technology kann es hilfreich sein, sich Stützpunkte anderer Objekte dauerhaft anzeigen zu lassen. Zurzeit ist das im GNET-Designer nicht möglich.

Dieses ist jedoch in vielen Situationen erforderlich, z.B. beim Digitalisieren entlang einer vorhandenen Linie oder Fläche, um alle Punkte zu erkennen und erfassen zu können. Die einzigen Möglichkeiten sich zur Zeit Stützpunkte sichtbar zu machen, ist eine Bearbeitung der Stützpunkte eines Objektes oder das Ansteuern jedes einzelnen Punktes des Objektes über die Anzeige der Koordinate im Reiter Geometrie im Objekt-Explorer. Hierbei ist aber keine Erfassung neuer Objekte möglich.

Abhilfe bietet das Werkzeug "Darstellung Fangpunkte", das es ermöglicht, Stützpunkte aller im Ansichtsfenster dargestellten linien- und flächenhaften Objekte gleichzeitig sichtbar zu machen. Dies ist unabhängig davon, ob ein Objekt durch Berechtigungen vor Bearbeitung geschützt ist oder nicht.

## Merkmale

- Bietet die Möglichkeit, die Stützpunkte weiterhin anzeigen zu lassen, während der Erzeugung neuer Objekte
- $\checkmark$  Darstellung der Fangpunkte aller selektierter Objekte gleichzeitig
- $\checkmark$  Abweichungen und Ungenauigkeiten von Einfügepunkten werden sichtbar und können schneller korrigiert werden.

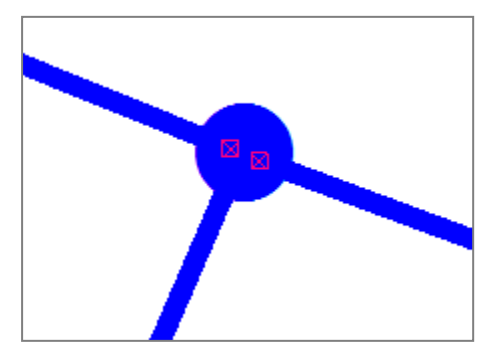

 $\checkmark$  Objekte können zur Fangpunktdarstellung hinzugefügt oder aus ihr entfernt werden.